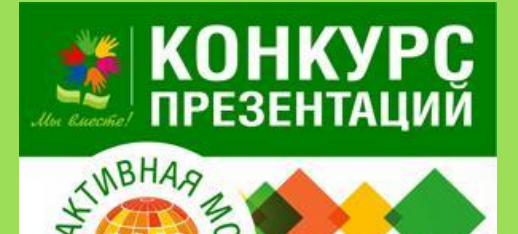

Hазвание конкурса «ИНТЕРАКТИВНАЯ ИГРА»

Автор (Ф.И.О.) Нестерова Татьяна Ивановна

Предмет преподавания: информатика и ИКТ, 5-6 классы

Должность: учитель

Квалификационная категория: первая

Название учреждения образования: МБОУ лицей №4 г. Данкова Липецкой области

Адрес учреждения: Липецкая область, г. Данков, ул. Мичурина, д.8 Телефон учреждения образования: 8 (47465) 6-40-20

e-mail: tatianao01@yandex.ru

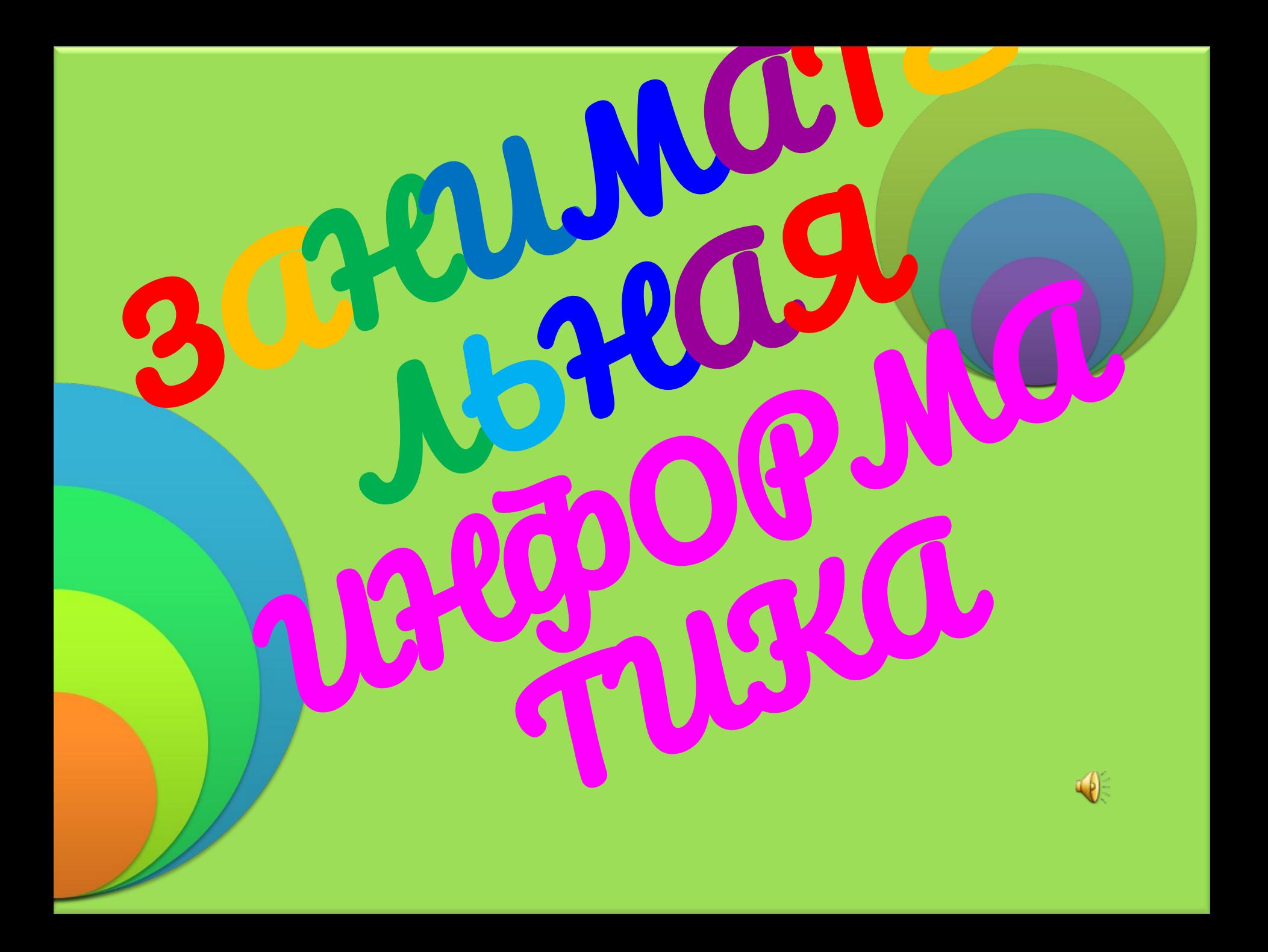

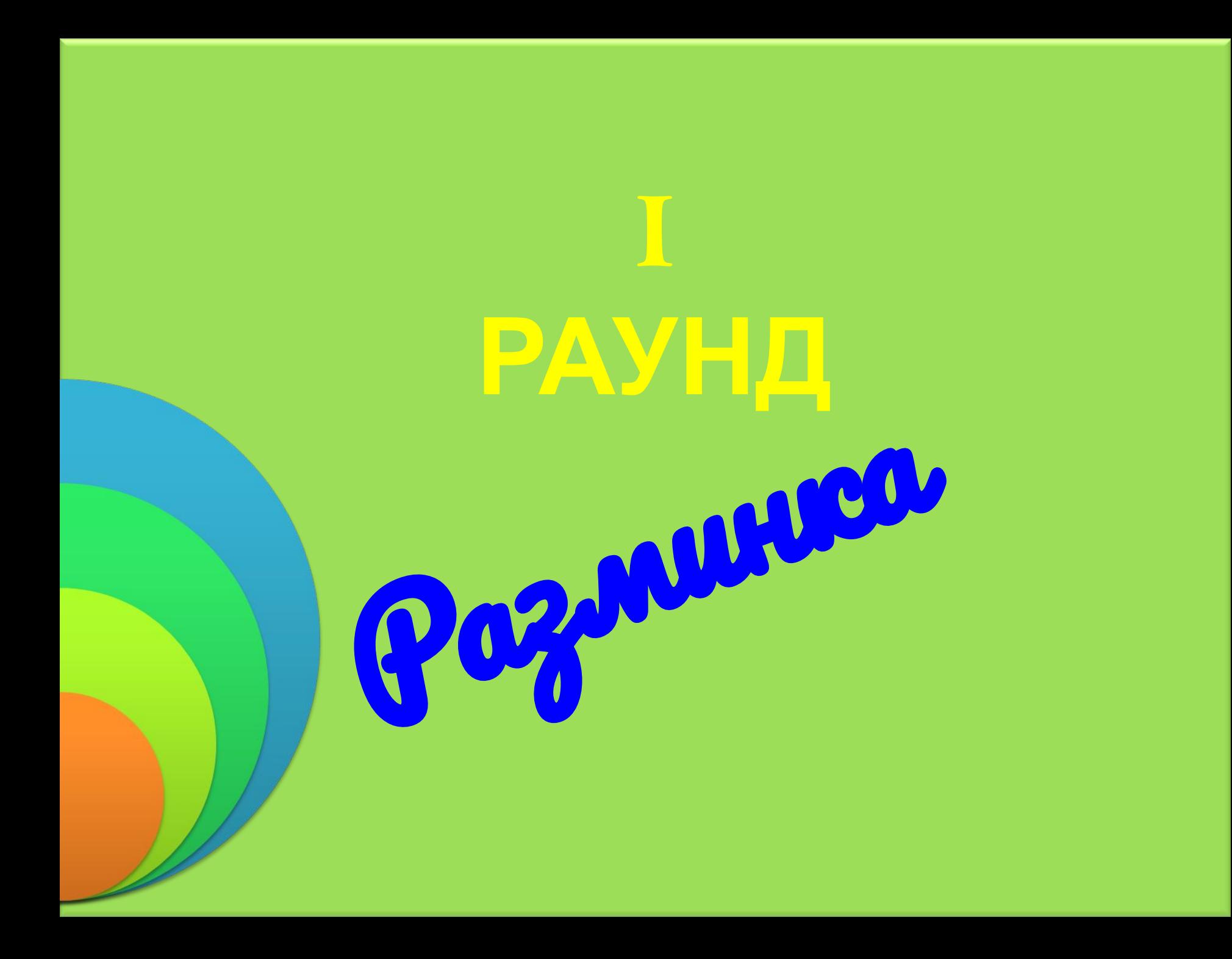

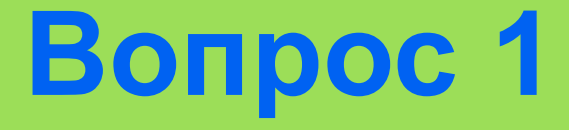

### *Если бы осьминоги умели считать, то какой бы системой счисления они пользовались?*

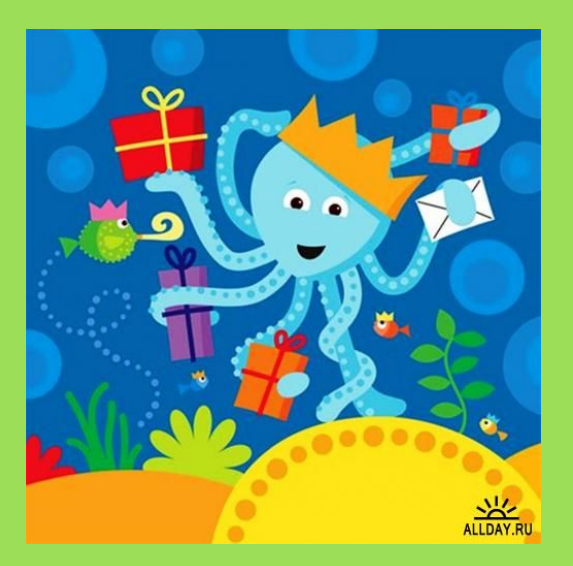

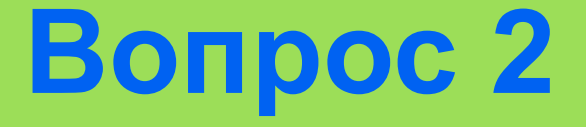

# *На какой плате компьютера размещен процессор: на системной или материнской?*

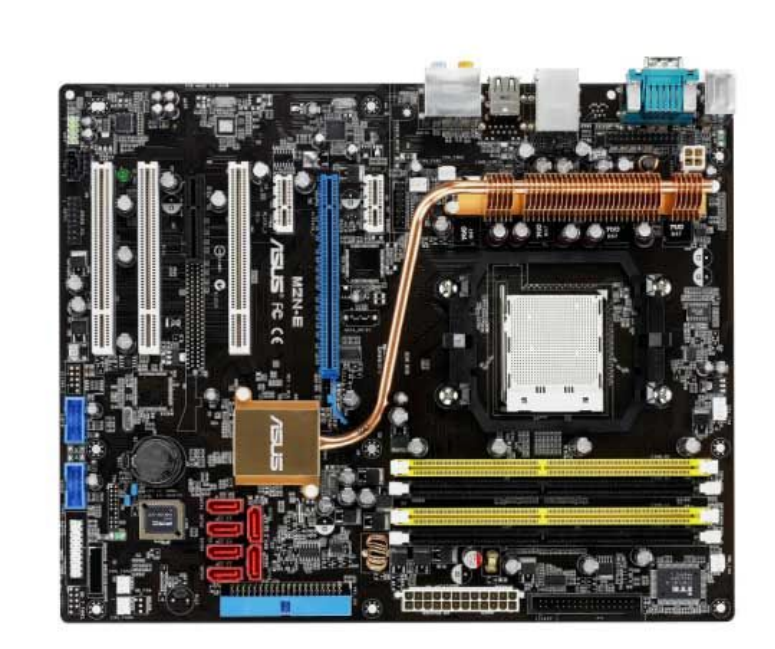

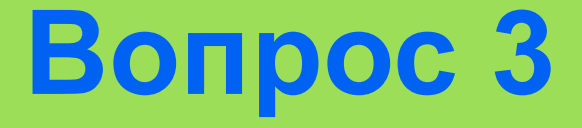

## *Почему кошки очень любят лизать руки программистам?*

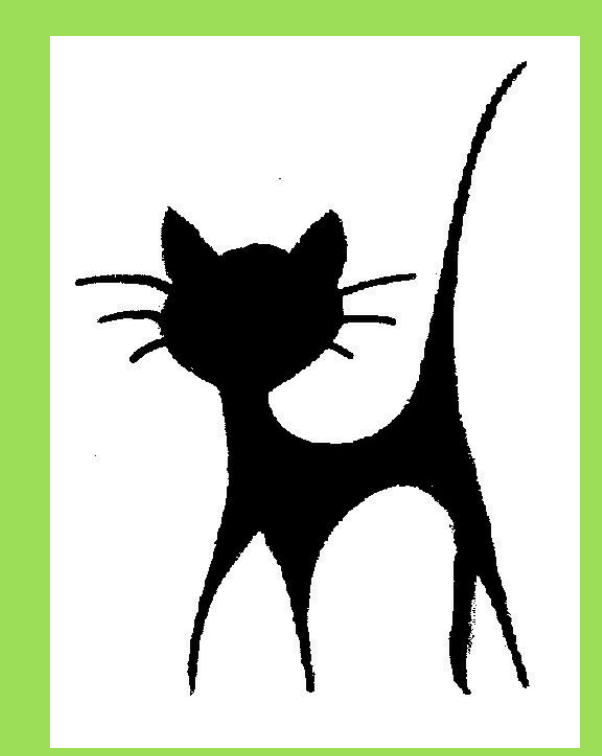

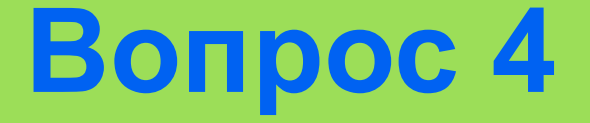

# *В каждой современной школе должно быть как минимум три выхода: главный, запасной и …*

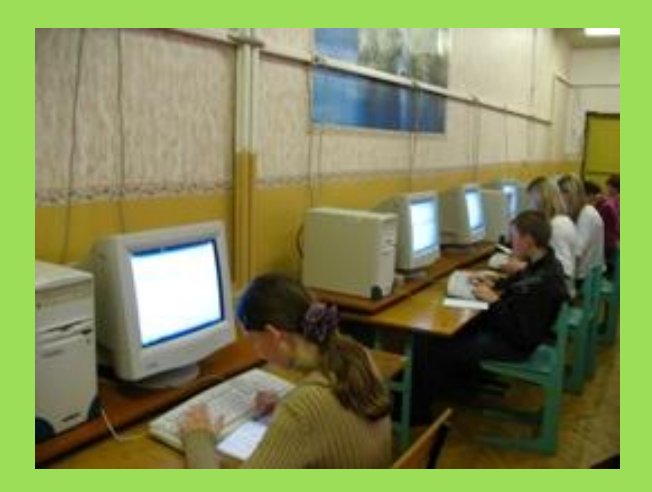

# **Вопрос 5**

### *Чего на свете больше: яблок или фруктов?*

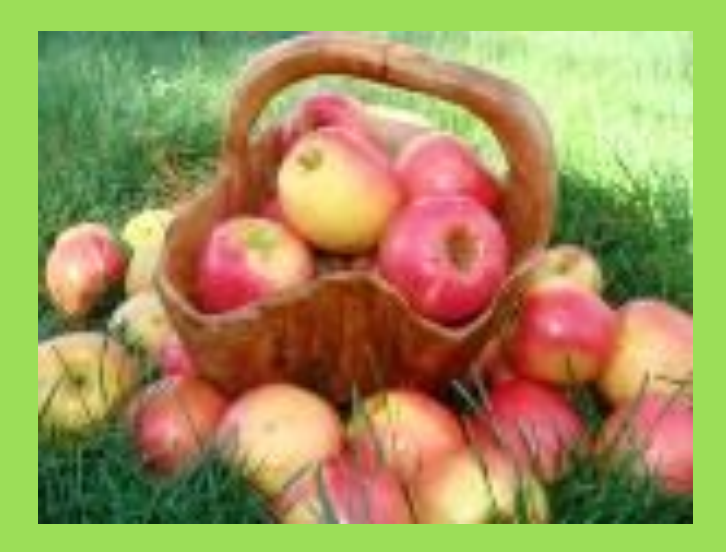

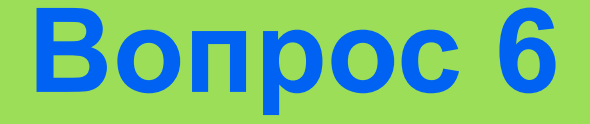

# *Автоматический железный человек?*

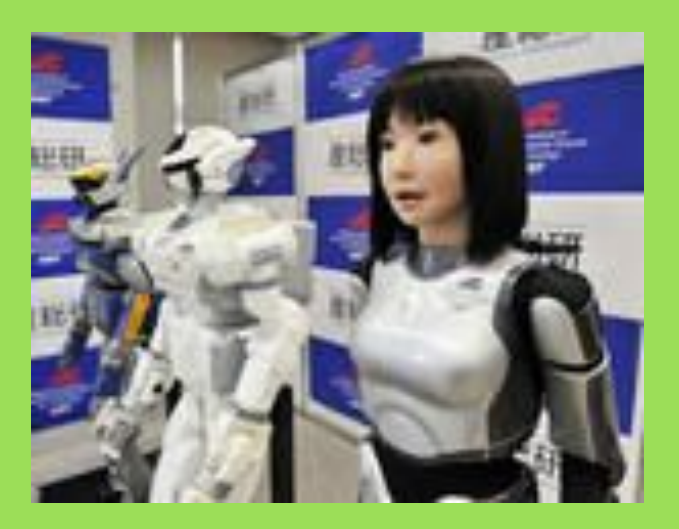

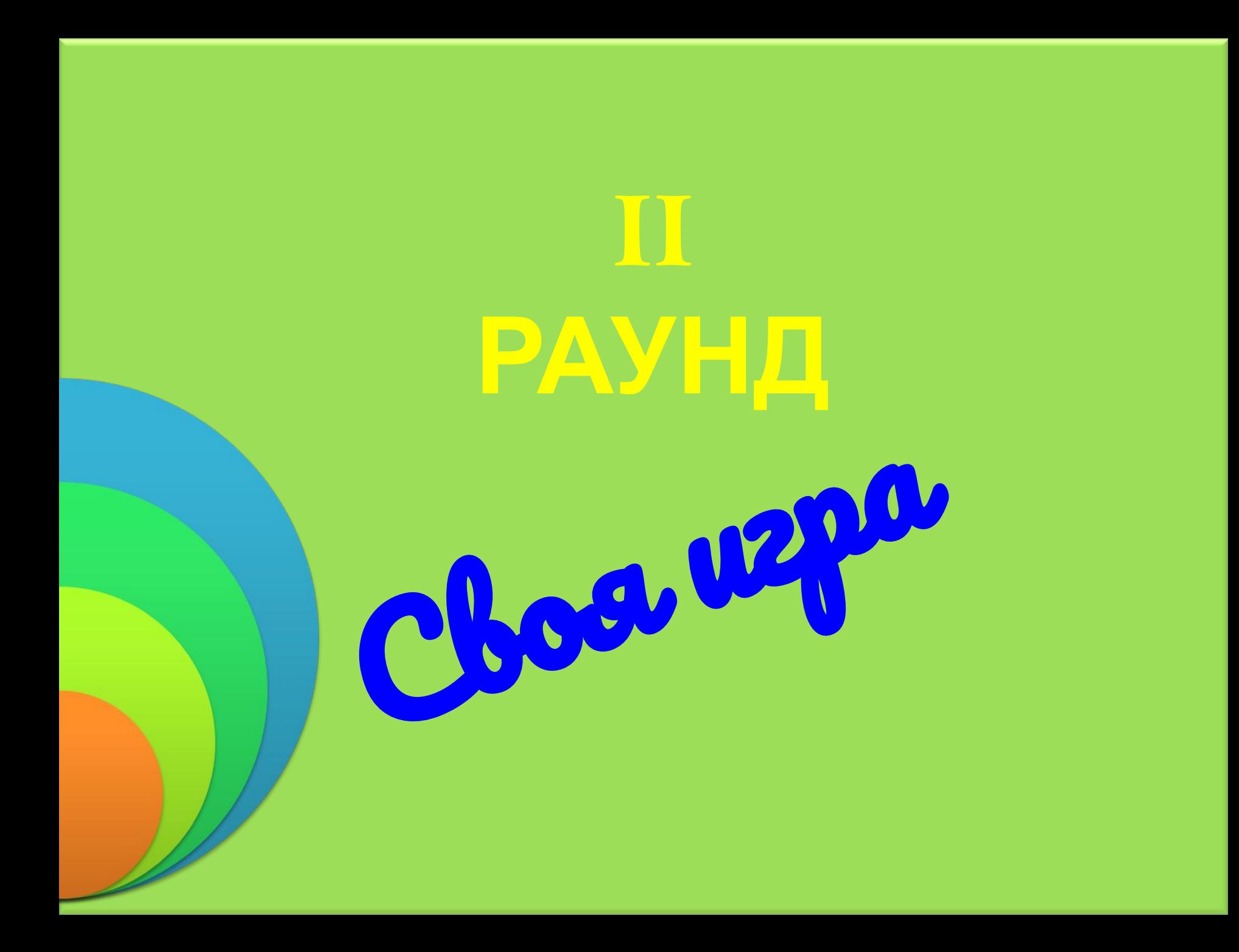

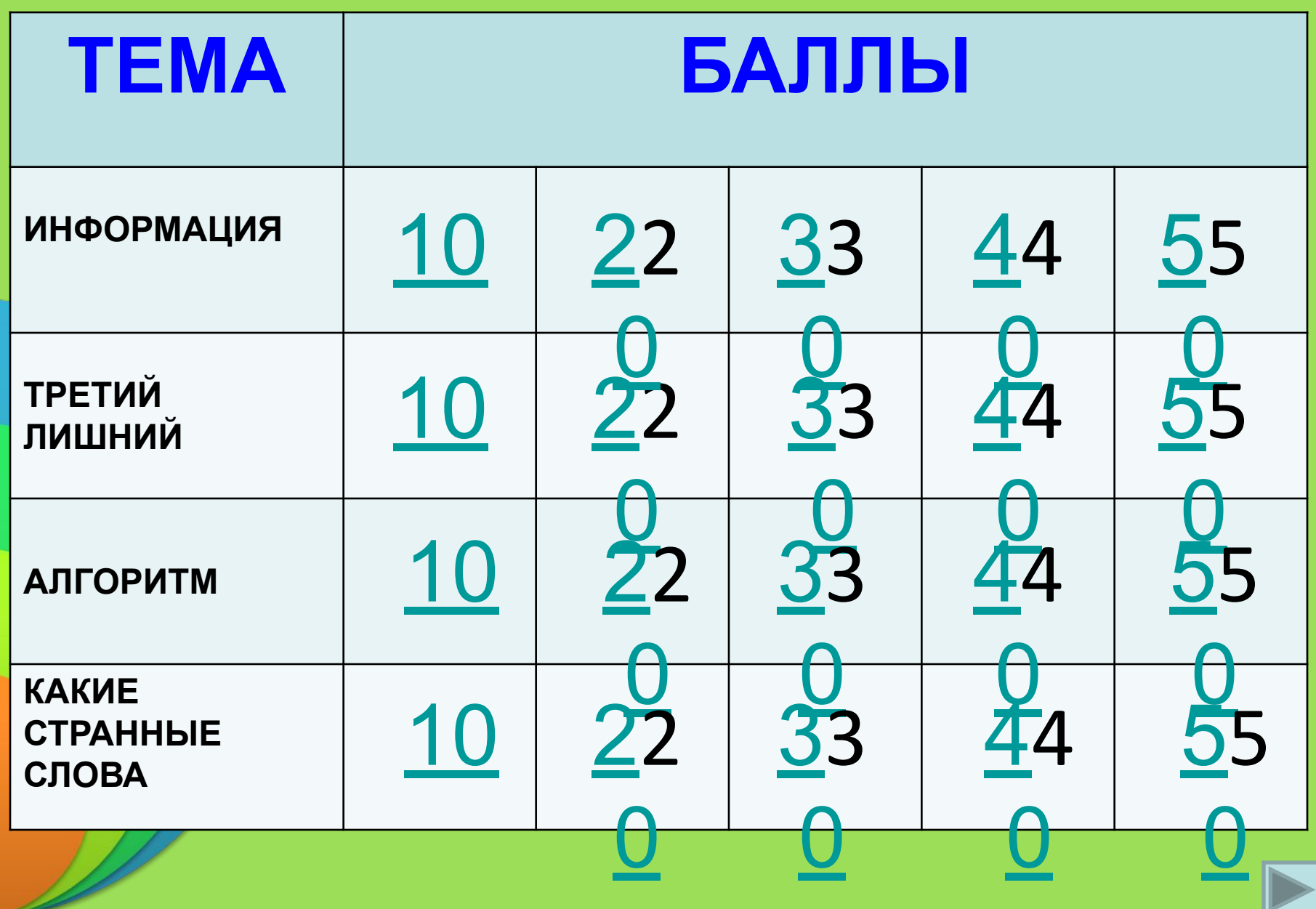

# Информация 10

#### *Какое устройство из перечисленных не является устройством ввода информации.*

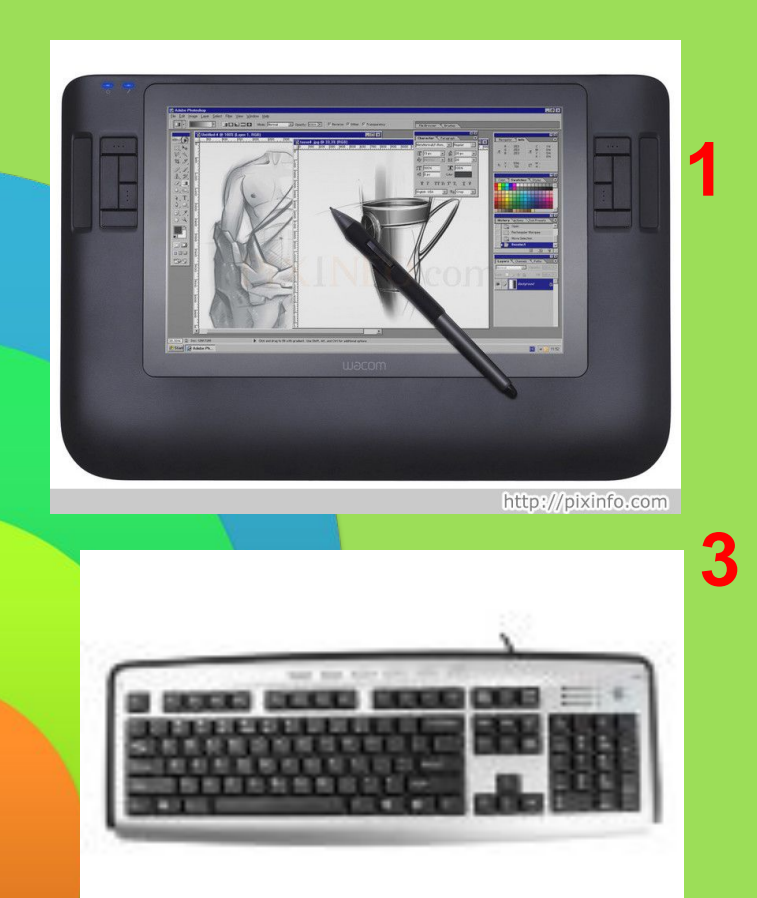

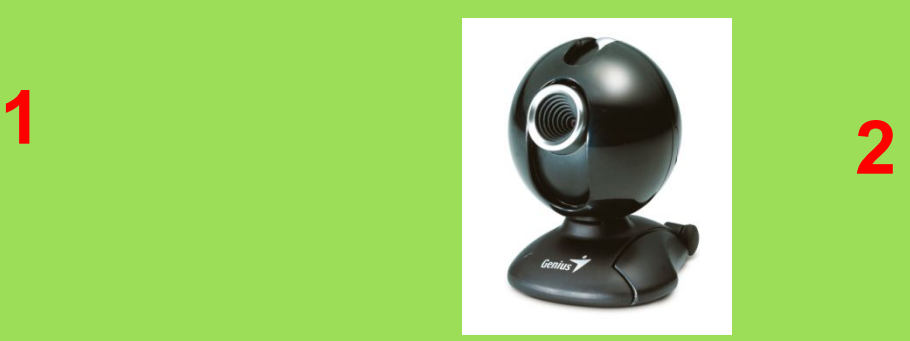

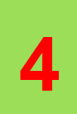

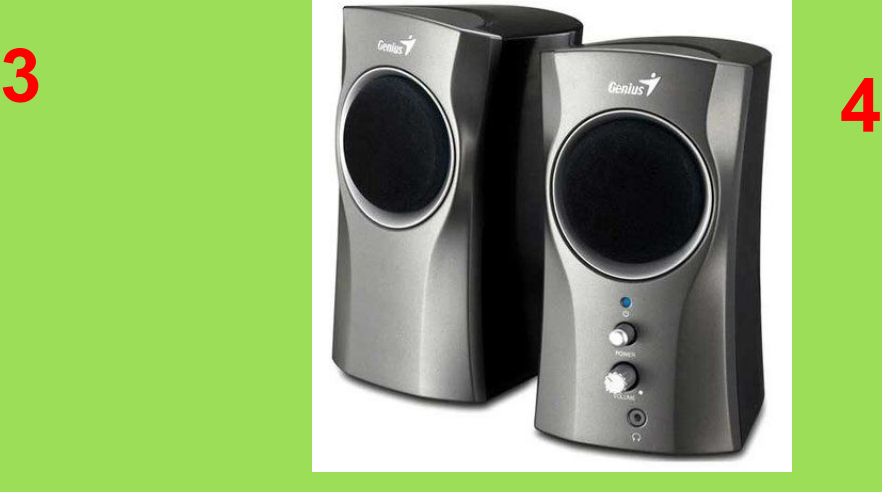

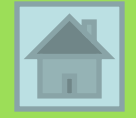

### Информация 20 *Может ли алфавит состоять только из одного символа.*

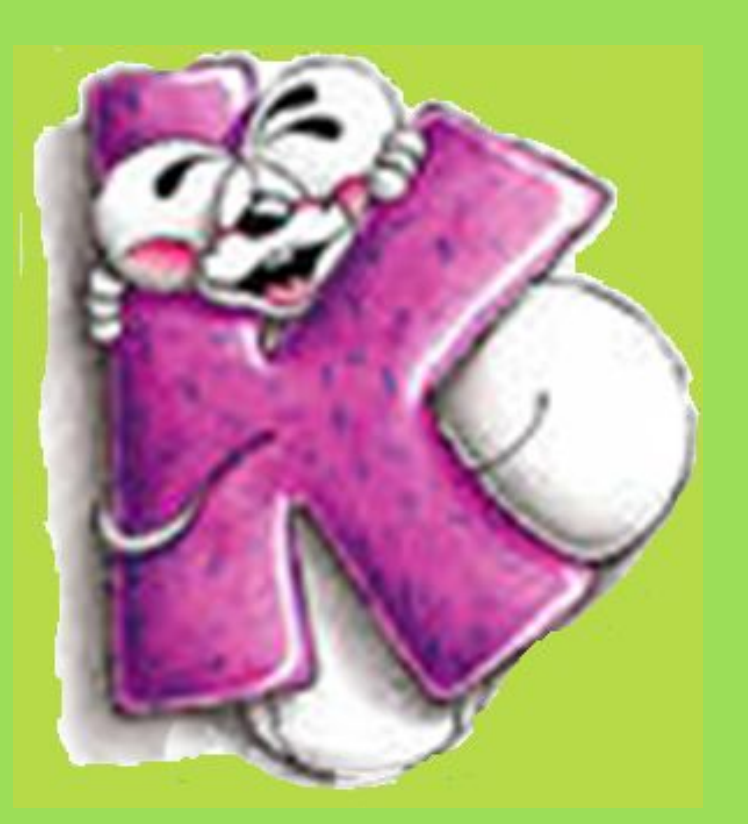

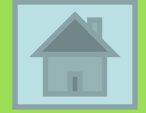

Информация 30

*Информацию, отражающую истинное положение дел, называют:*

**1) понятной**

- **2) достоверной**
- **3) объективной**
- **4) полной**
- **5) полезной**

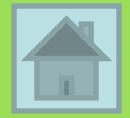

Информация 40 *Задан адрес электронной почты в сети Интернет: user\_name@mtu-net.ru Каково имя домена верхнего уровня?*

- 1). user\_name;
- 2). mtu-net.ru;
- 3). user\_name@mtu-net.ru
- 4). ru

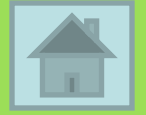

### Информация 50

*Если носителем информации является материальный предмет с какими-либо изображениями на нем, то что является формой переноса информации?*

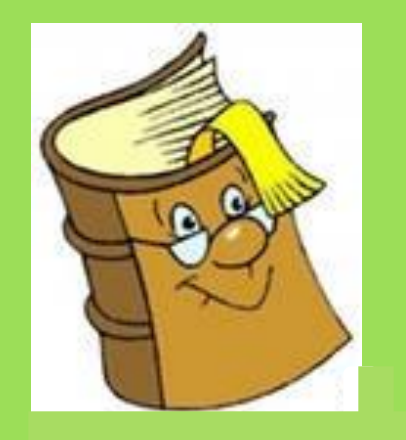

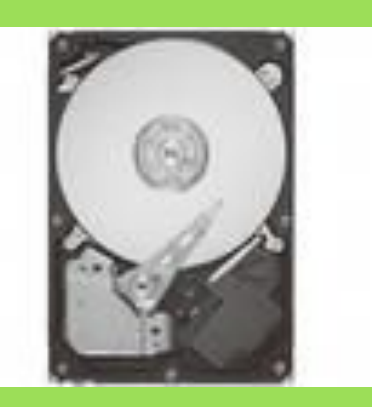

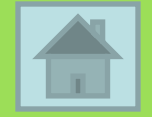

#### *Мышь – это…*

- 1) Программа, выполняющая нежелательные действия.
- 2) Грызун.
- 3) Манипулятор в компьютере.

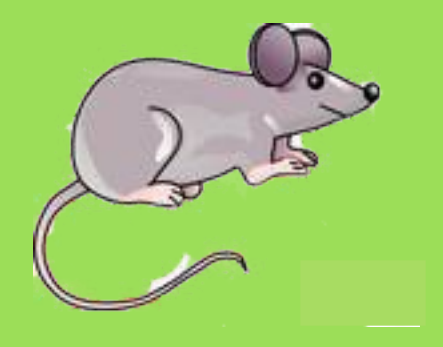

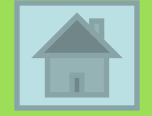

#### Винчестер - это...

- 1) Устройство внешней памяти.
- 2) Город в Великобритании.
- 3) Место хранения информации в процессоре.

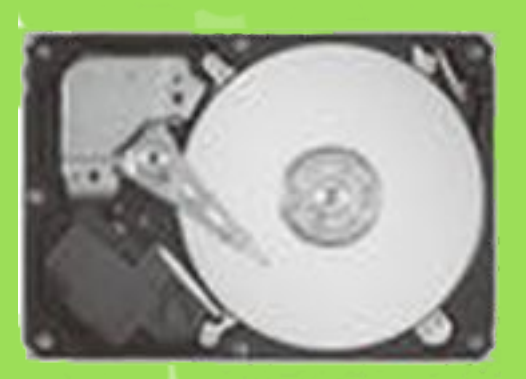

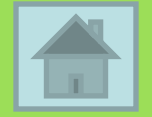

#### Сеть - это...

- 1) Рыболовная снасть.
- 2) Совокупность строк и столбцов в таблице.
- 3) Несколько соединенных между собой компьютеров.

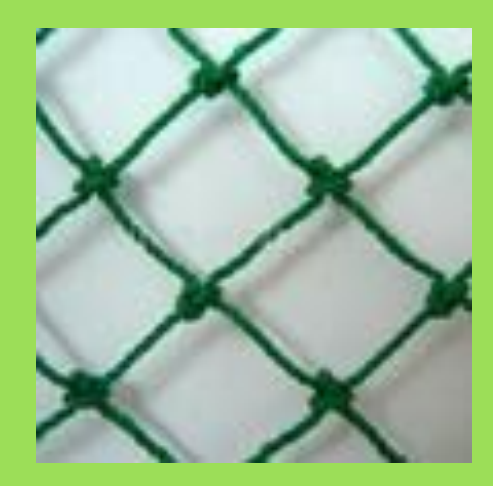

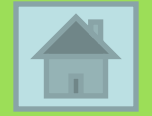

### Дистрибутив - это...

- 1) продажа компьютеров фирмойизготовителем;
- 2) программное изделие в виде, поставляемом изготовителем;
- 3) продавец компьютеров.

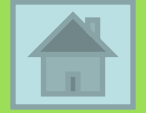

#### Модель - это...

- 1) объект, позволяющий исследовать опытным путем свойства более сложных объектов или явлений;
- 2) графическое изображение основных частей программы и связей между ними;
- 3) уменьшенное воспроизведение или макет чего-нибудь?

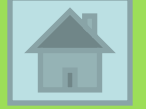

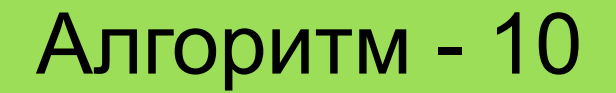

#### *Как называется последовательность действий, допустимых для исполнителя?*

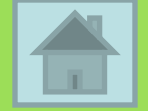

*Человек, робот, автомат, устройство, компьютер, который выполняет чьито команды, - это…*

*1) помощник; 2) исполнитель; 3) программа; 4) раб?*

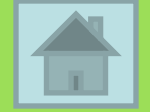

*Что неверно в приготовлении чая? 1) Вскипяти воду. 2) Выпей чай. 3) Налей в чашку заварку. 4) Добавь кипяток. 5) Положи сахар. 6) Размешай сахар ложечкой.*

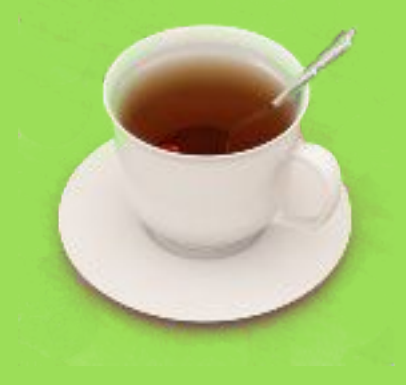

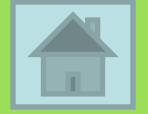

*Костя задумал число, прибавил к нему 1, отнял 2, умножил результат на 3 и разделил на 4. Получилось 6. Какое число задумал Костя?*

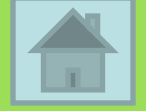

# *Чему станут равны переменный S и K после выполнения фрагмента алгоритма?*

**S=0; K=0; S=S+2; K=K+S\*S;**

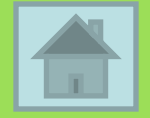

*Плоттер - это:*

1) человек, изготавливающий плоты;

2) порция из нескольких секторов для файла;

3) устройство вывода информации.

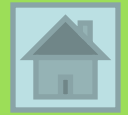

*Мультимедиа - это:*

1) устройство, осуществляющее умножение;

2) аппаратные и программные средства, обеспечивающие объединение на компьютере текста, графики, анимации и звука;

3) мультипликационный фильм.

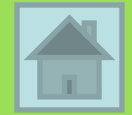

#### *Интерфейс - это:*

- 1) совокупность средств взаимодействия программы и пользователя;
	- 2) обмен значениями двух переменных величин;
	- 3) место хранения информации

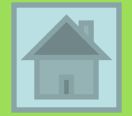

*Виртуальный - это:*

1) вспомогательный;

2) доведенный до совершенства;

3) не имеющий физического воплощения, а созданный на экране монитора.

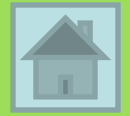

*Пиксель - это:*

1) звуковой сигнал на компьютере;

2) минимальный элемент изображения на экране монитора;

3) единица измерения высоты символов.

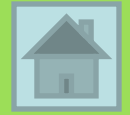

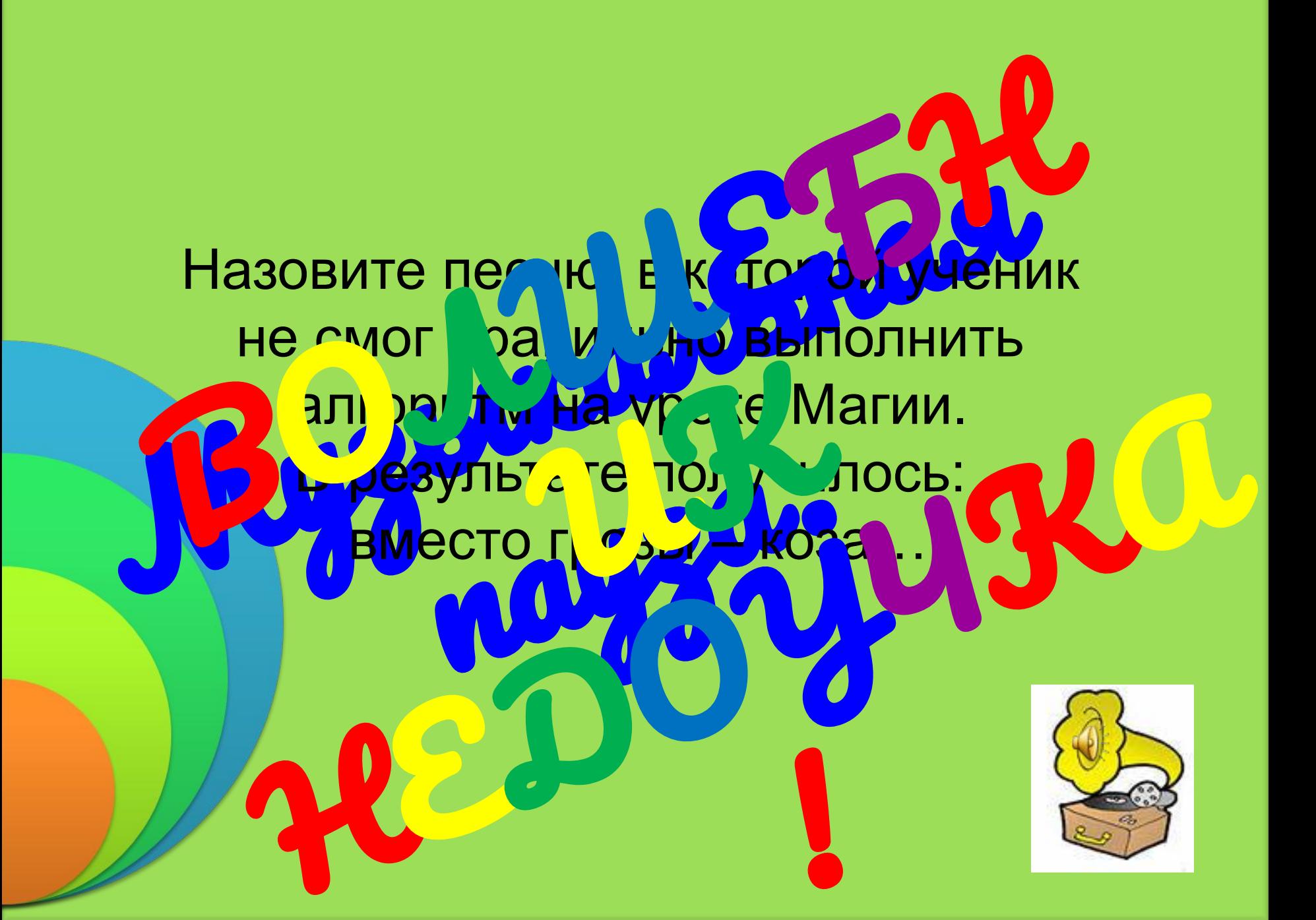

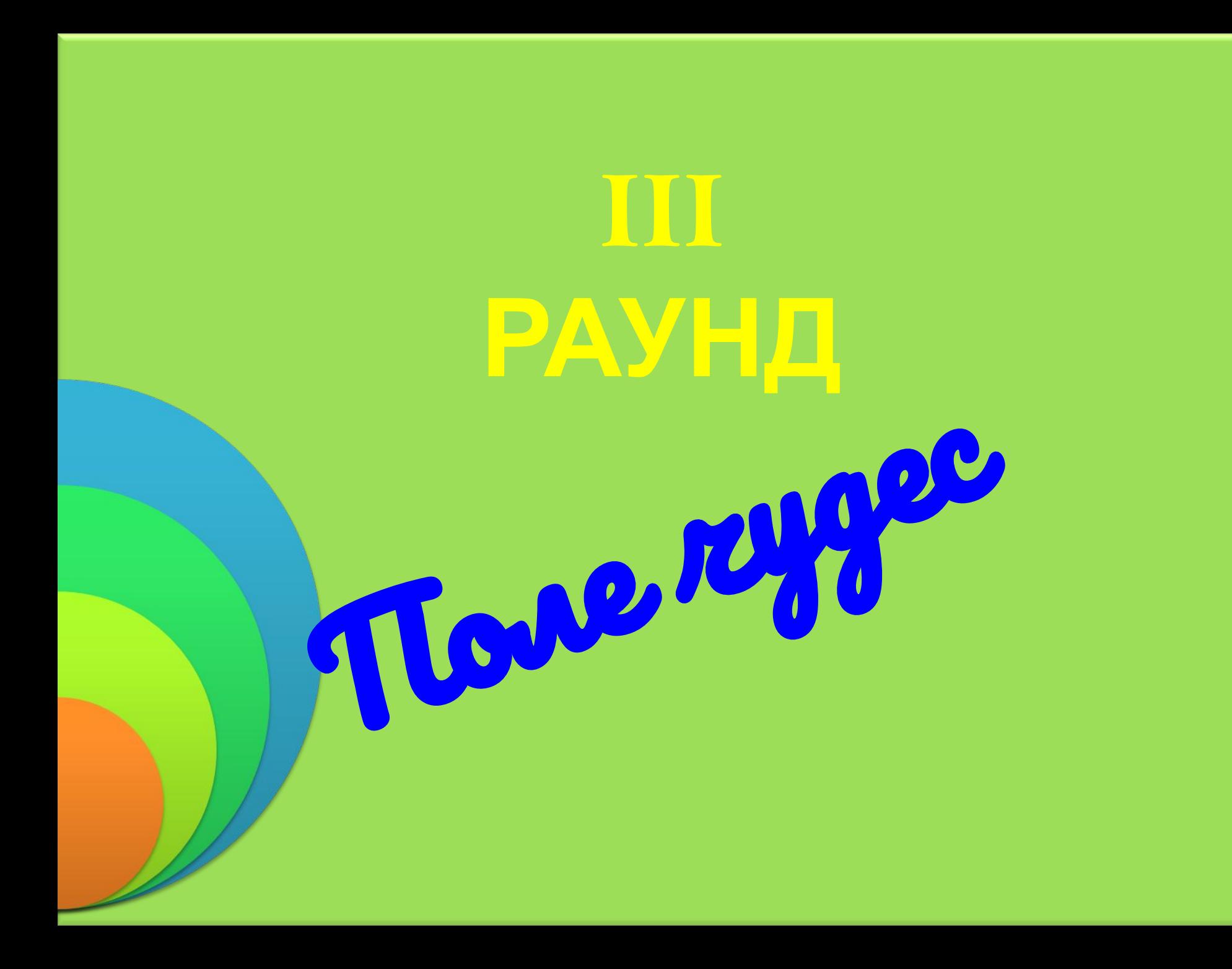

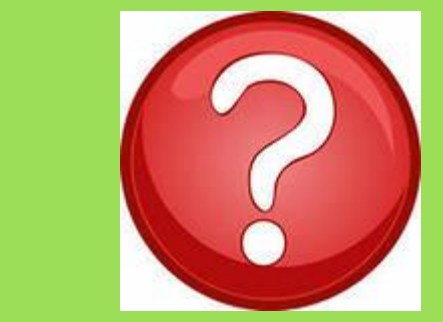

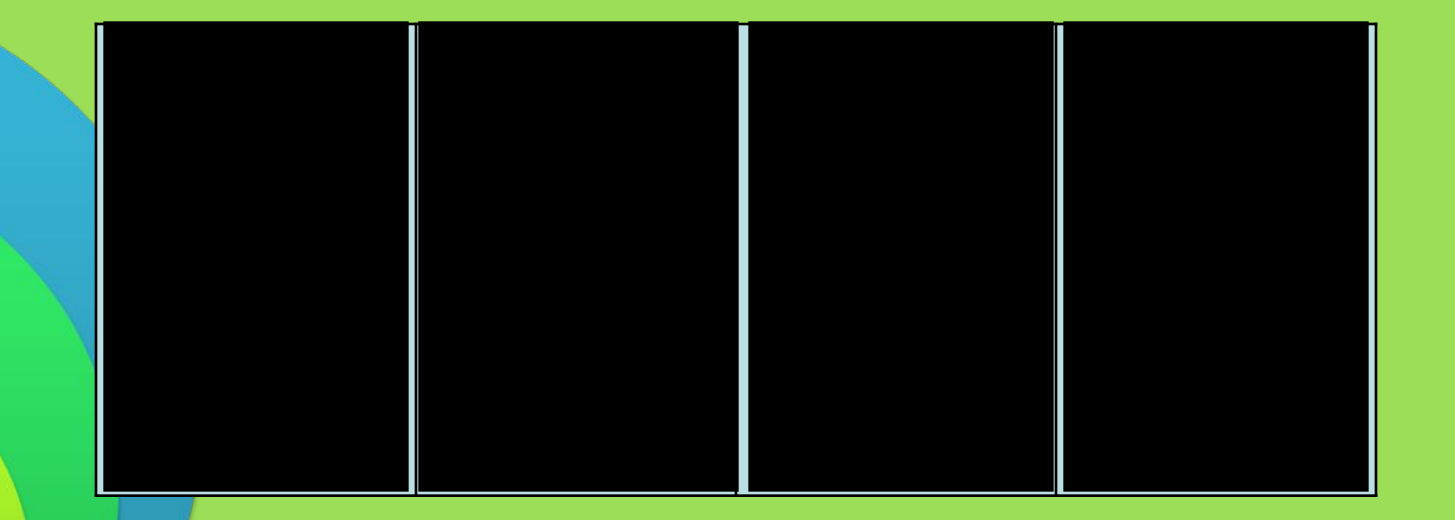

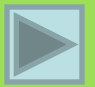

#### Единица хранения и обработки цифровой информации

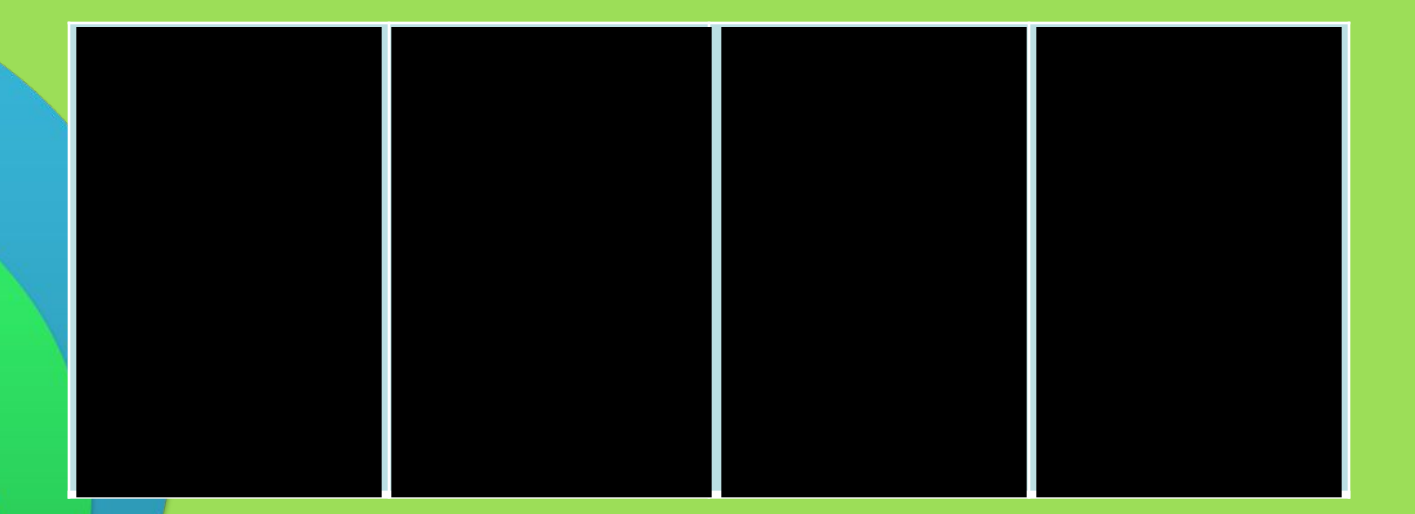

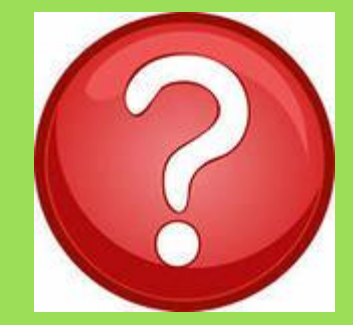

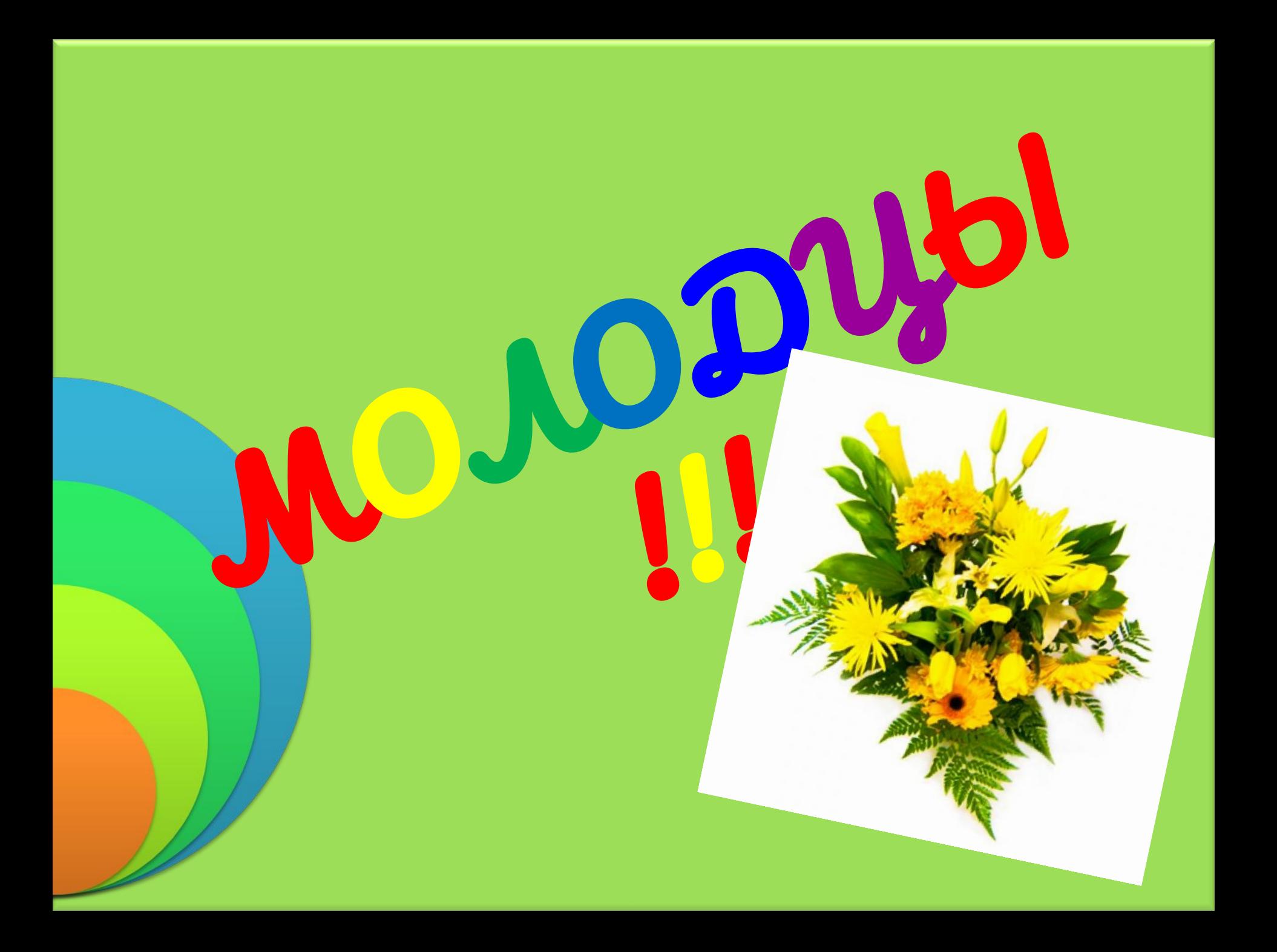

# **Используемые ресурсы**

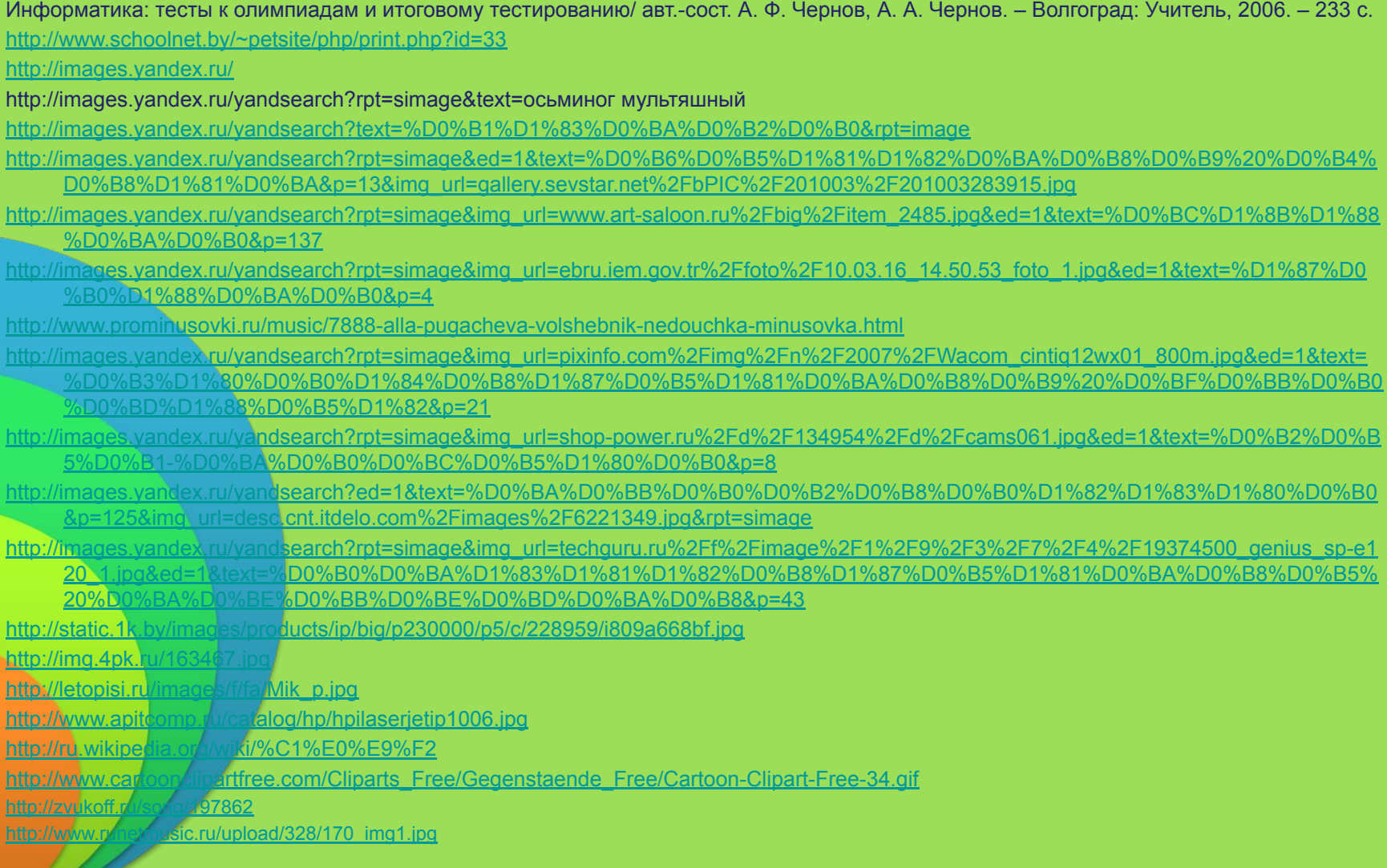